## **SIEMENS**

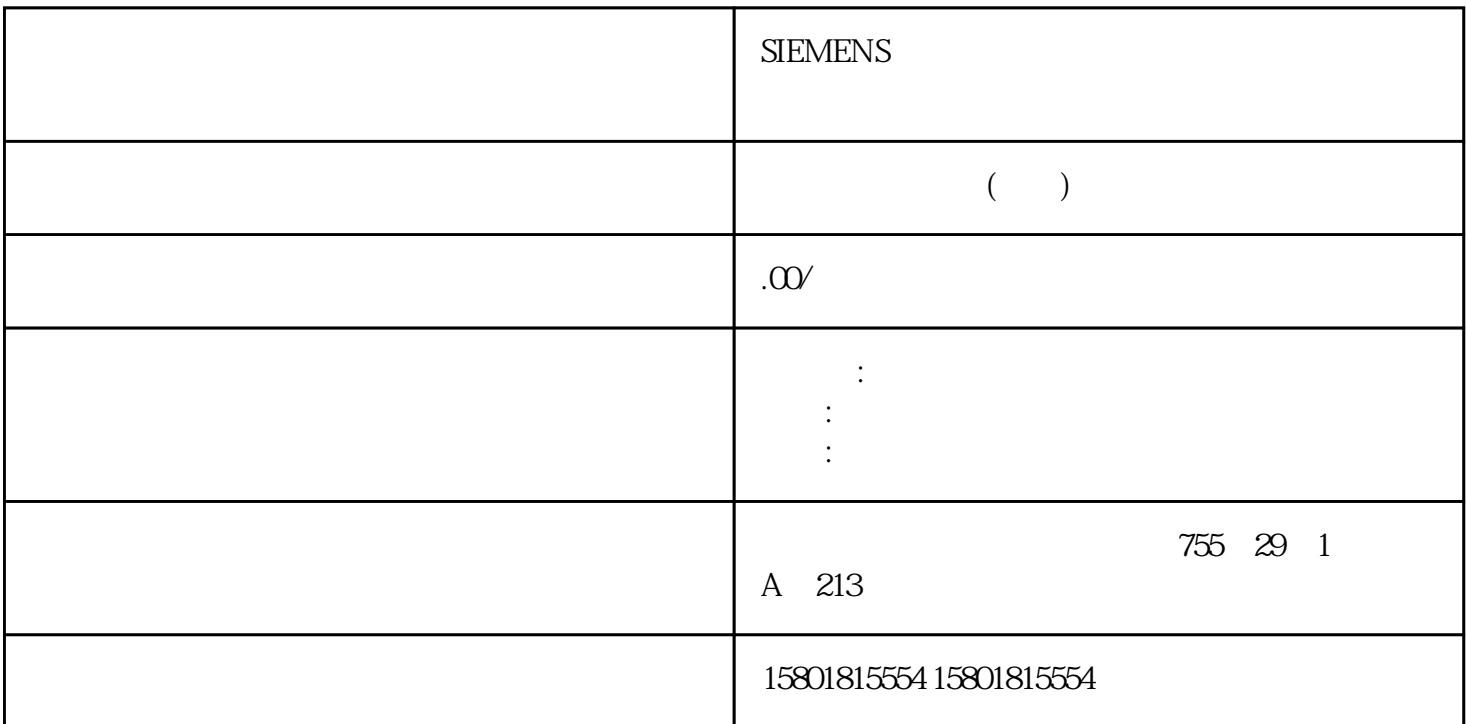

```
(S7-1500T)从而可取消已排队的运动作业。暂停运动系统运动使用运动控制指令"MC_GroupInterrupt (页 309)",
\degree Mode"
                                                    % Interrupted" <TO>.StatusWor<br>310)" M
d.X17)。继续运动系统运动使用运动控制指令"MC_GroupContinue (页 310)",可继续执行之前由"M
                                                   C_GroupInterrupt"
 to the interrupted" the statusWord.X17"<br>AC_GroupContinue" (\footnotesize\begin{array}{r} \text{MC} \end{array} \footnotesize\begin{array}{r} \text{MIC} \end{array} \footnotesize\begin{array}{r} \text{MIC} \end{array} \footnotesize\begin{array}{r} \text{MIC} \end{array}" MC_GroupStop (312)"
\text{``} \quad \text{MC\_Group}Interrupt"
将取消。"Execute"参数设置为 TRUE 时,拒绝以下运动作业("ErrorID"= 16#80CD)。使用"Mode
\mathcal{O}( 204) (S7-1500T) " " (Dynamics)
\mathbf{s}PTP
(S7-1500T) \qquad \qquad \qquad \qquad \qquad \qquad" (Technology object >Configuration > Extended parameters > Dynamics)
```
 $(202)$   $*$   $>$   $>$   $>$   $>$   $(Technology)$ object > Configuration > Extended parameters > Limits > Dynamic limits)  $5\%$ 态调整仅当在用户程序中激活动态调整时,该功能才会激活。说明"点动"(Jog) 模式下的动态调整运动 (Jog to target position)  $V60$  $\frac{d}{dt}$ 默认值"-1.0"),则在"工艺对象 > 组态 > 扩展参数 > 动力学"(Technology object > Configuration > Extended parameters > Dynamics) 1. " " (Settings for) " " (Kinematics motion) " " (Kinematics motion) " " (Velocity) " " (Acceleration) " " (Deceleration) 2. " " (Velocity) " " (Acceleration) " " (Deceleration)  $\blacksquare$  (Jerk)  $\blacksquare$  $\,$  4.  $\,$  "  $\,$  " (Maximum  $\,$ velocity) " " (Maximum acceleration) " "(Maximum deceleration) a and the most more "contained "(Maximum jerk)  $\sim$  "contained allows" (Maximum jerk)  $\sim$  $1$ . " " (Settings for) " " (Orientation motion) 2. " " (Velocity) " " (Acceleration) " " (Deceleration) " " (Jerk)  $\,$  3. "  $\,$  " (Maximum velocity) "  $\,$  " (Maximum acceleration) " " (Maximum deceleration) " " (Maximum jerk)  $7.352$   $SPTP$   $(S7-1500T)$   $SPTP$   $(57-1500T)$  $-1.0"$ > >  $\rightarrow$   $\rightarrow$   $\alpha$  (Technology object > Configuration > Extended parameters > Dynamics) sPTP " " 认设置。这些系数中每一个系数都以百分比的形式与在"工艺对象 > 组态 > 扩展参数 > 限值 > 动态限值"(Technology object >Configuration > Extended parameters > Limits> Dynamic limits)  $\mathbf{s}$ PTP  $\mathbb{R}$ " " (Settings for) " sPTP " (sPTP motion) 2. " " (Velocity factor) " " (Acceleration factor) " " (Deceleration factor) (Acceleration ractor) (Deceasion ractor)<br>"(Jerk factor)  $\qquad \qquad 3$ \_MoveDirectRelative"或"MC\_MoveDirectAbsolute"将动态系数设置为小于零。  $(S7-1500T)$  $\degree$  <TO>.StatusPath.DynamicA daption" website a controller than the most controller than  $\alpha$  and  $\alpha$  and  $\alpha$  and  $\alpha$  and  $\alpha$ 功能才会激活。说明"点动"(Jog) 模式下的动态调整运动系统控制面板中未激活动态调整。在通过运动 系统控制面板控制运动系统运动的过程中,不考虑运动轴的动态限值。说明"点动到目标位置"(Jog to target position)  $V60$ 运动系统轴的动态限值。始终使用"不进行轨迹分段动态调整"。组态动态调整在"运动系统工艺对象 >  $\hspace{1cm}$  / (Kinematics technology object > Configuration > Extended parameters > Dynamics)

 $\alpha$ 

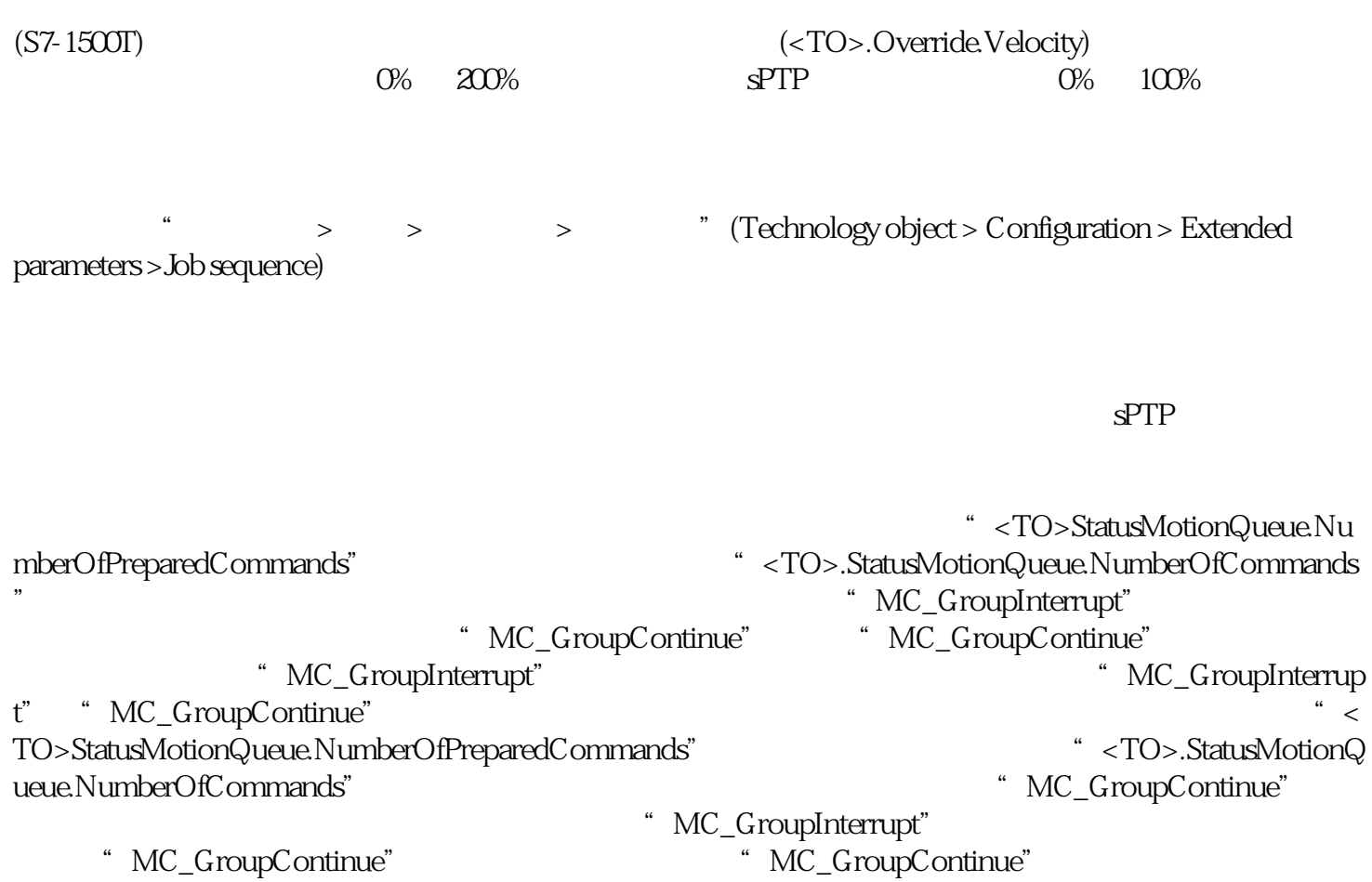

 $\frac{1}{10}$